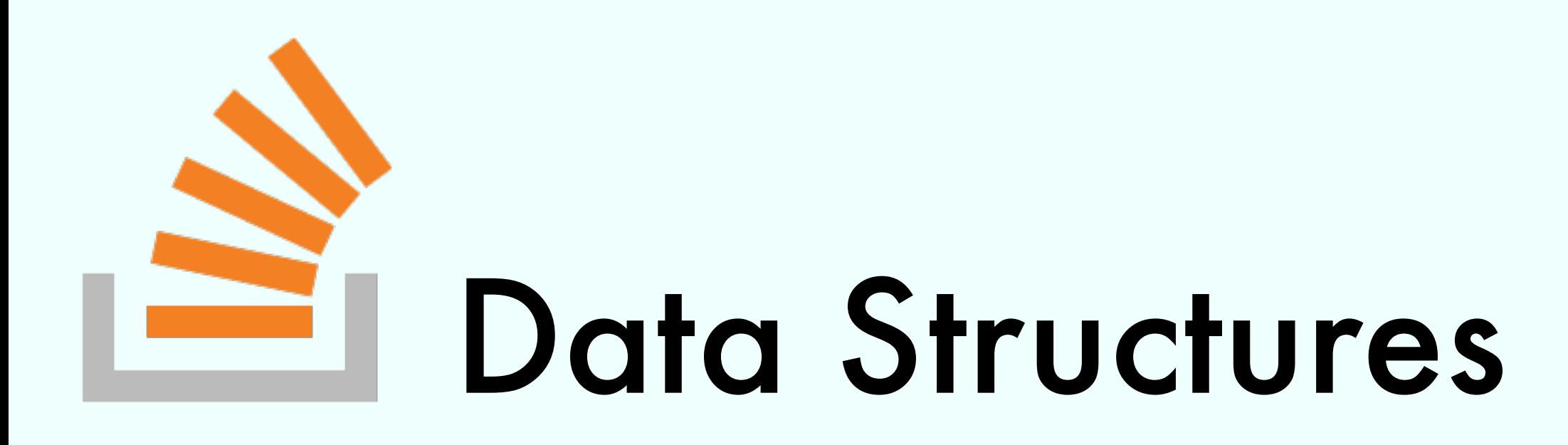

#### Exercise Session

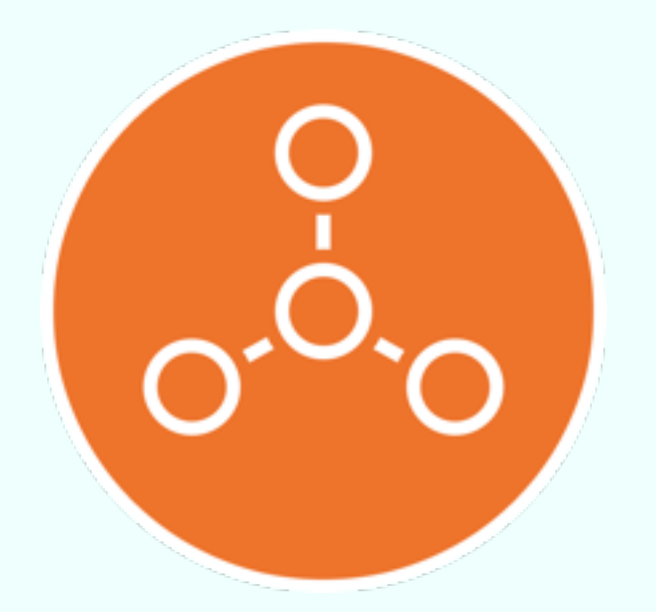

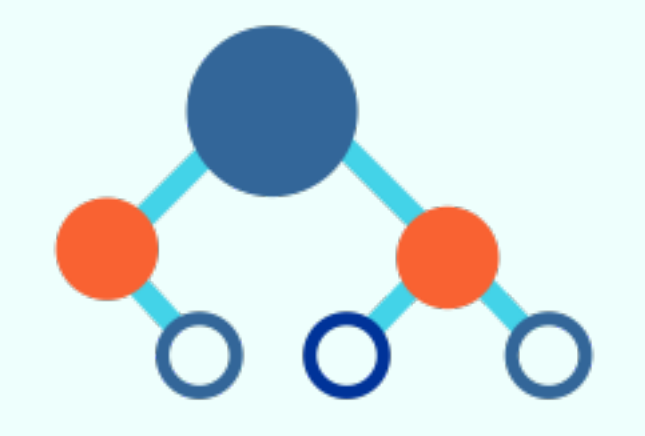

Marco Vassena

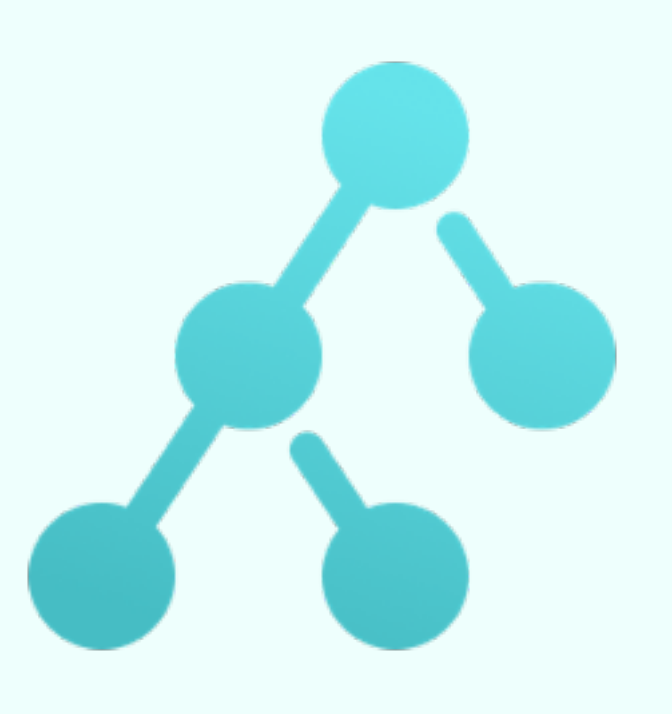

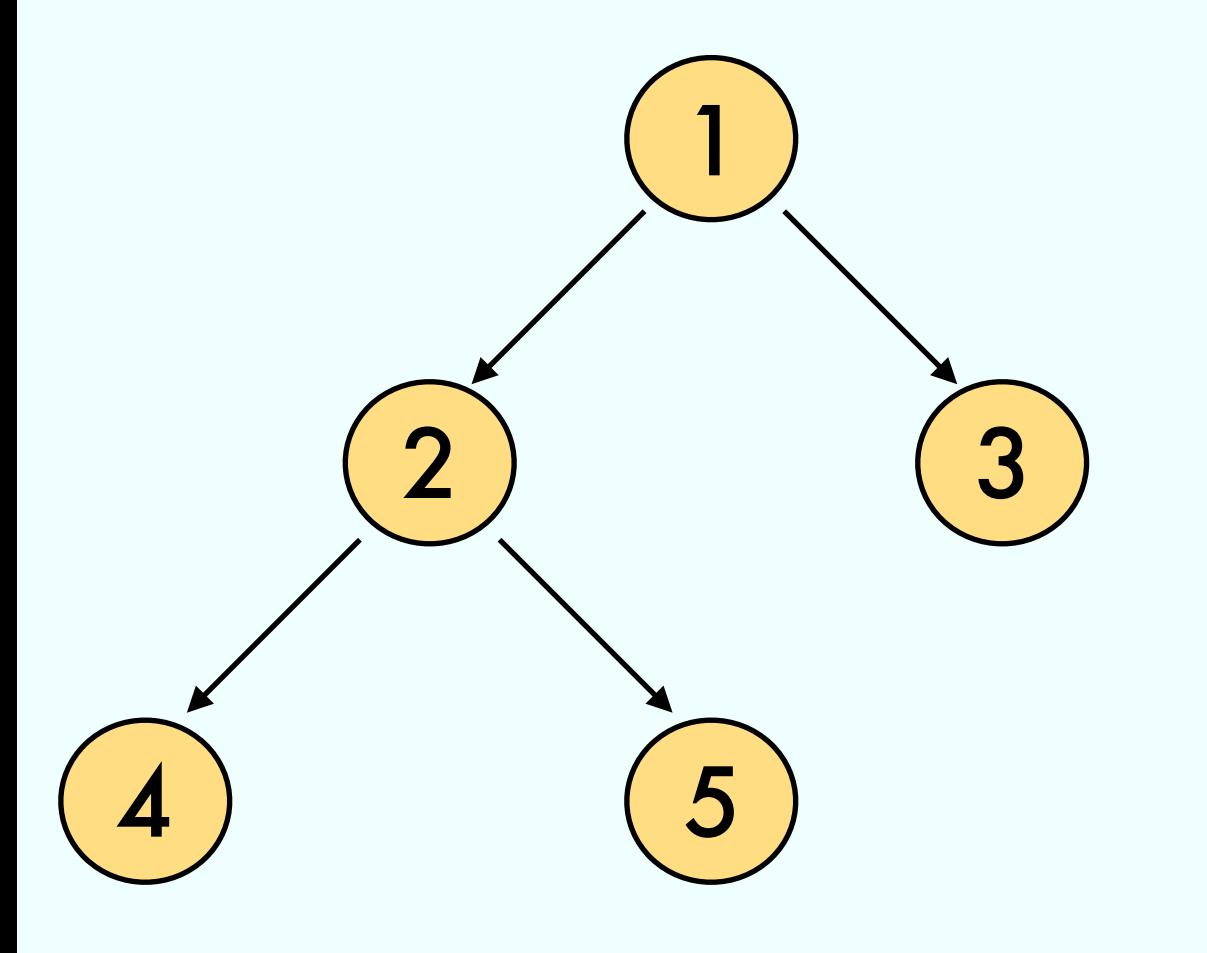

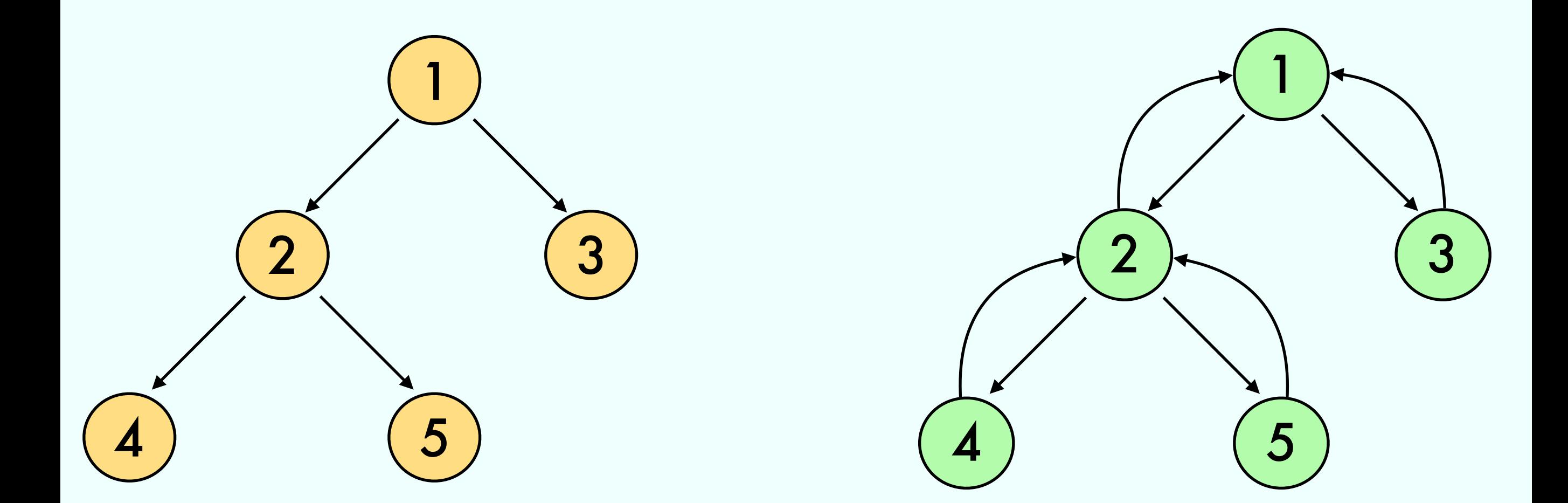

#### Add to each node a reference to the parent

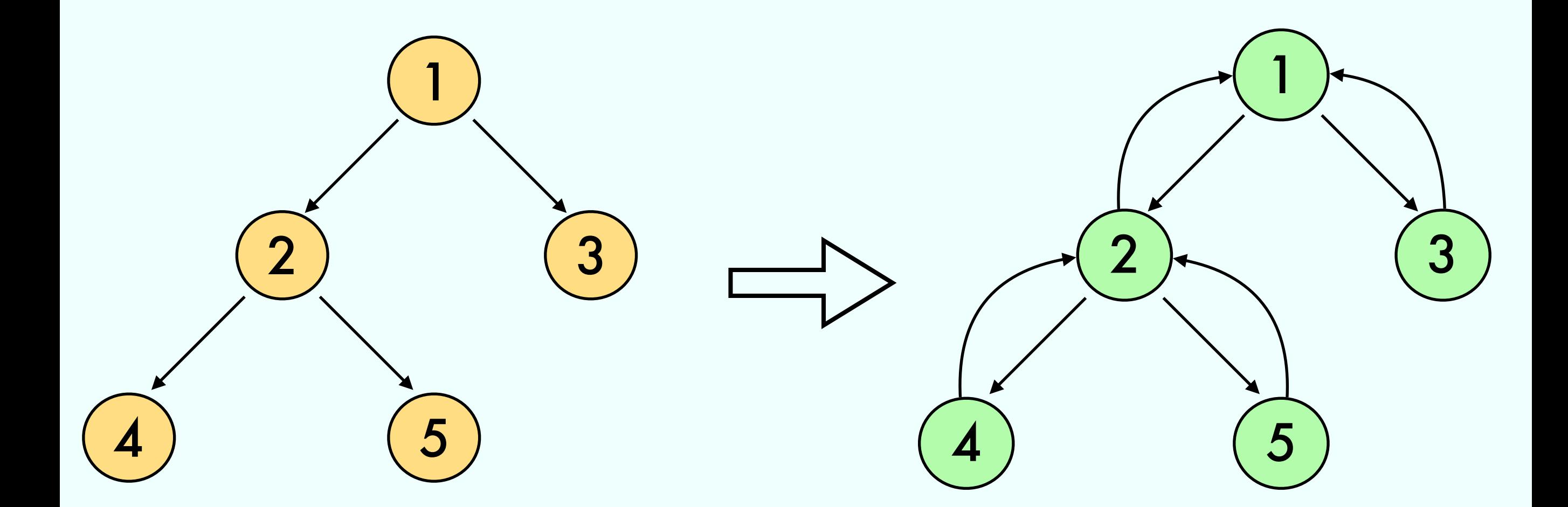

#### Add to each node a reference to the parent

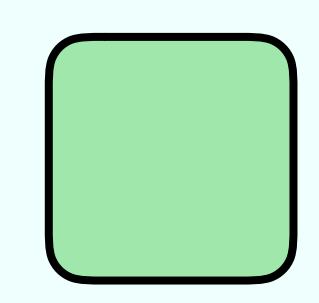

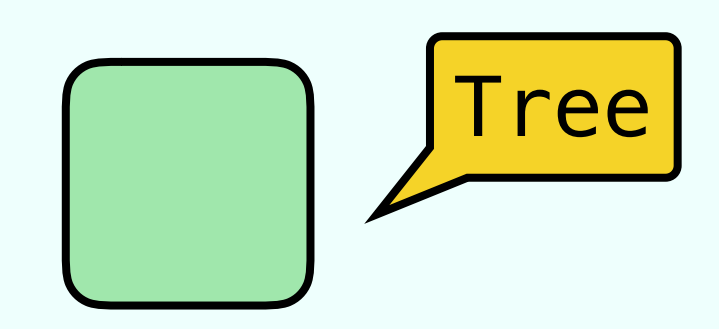

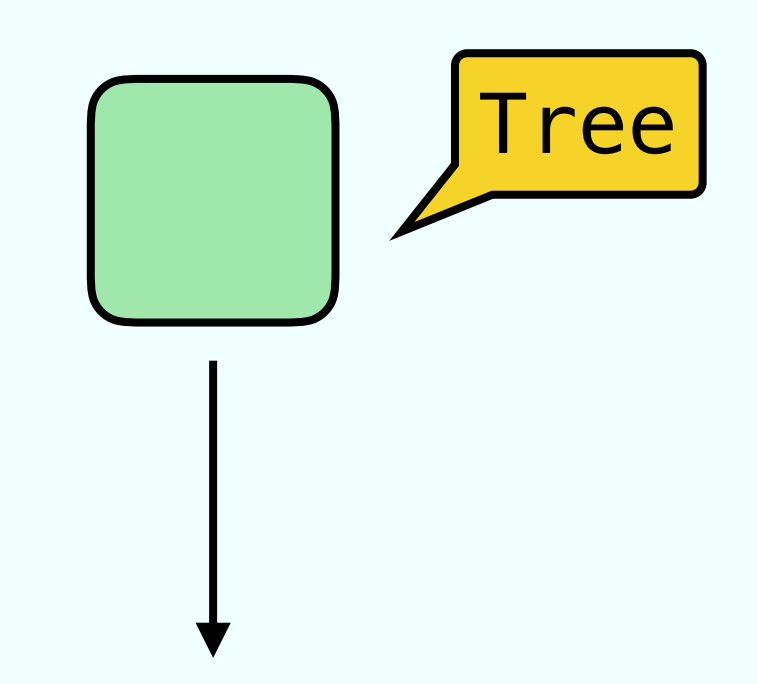

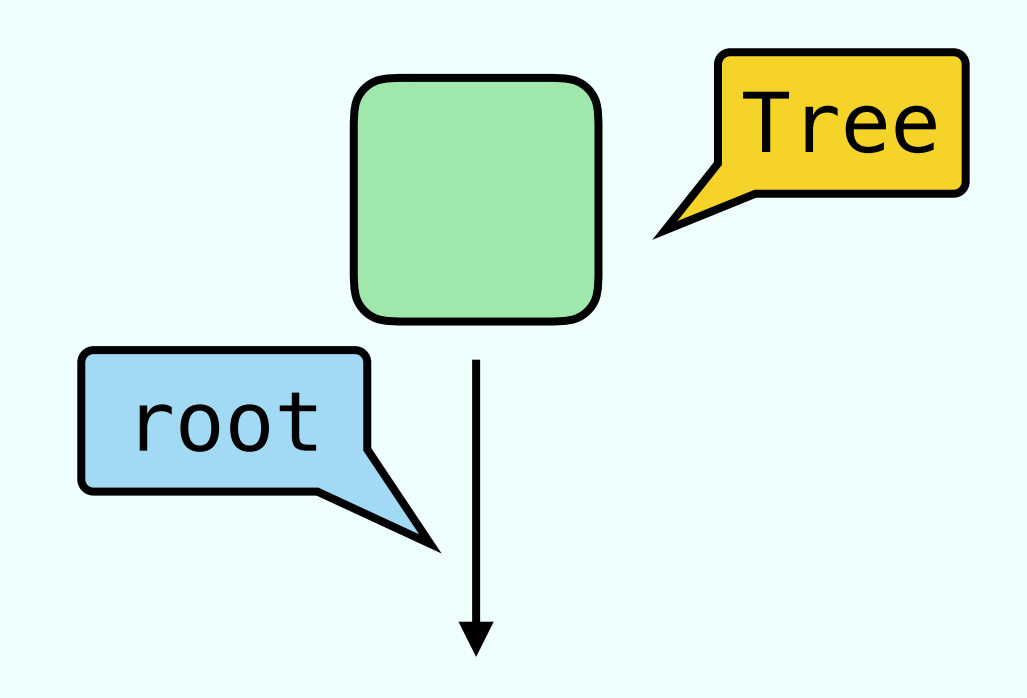

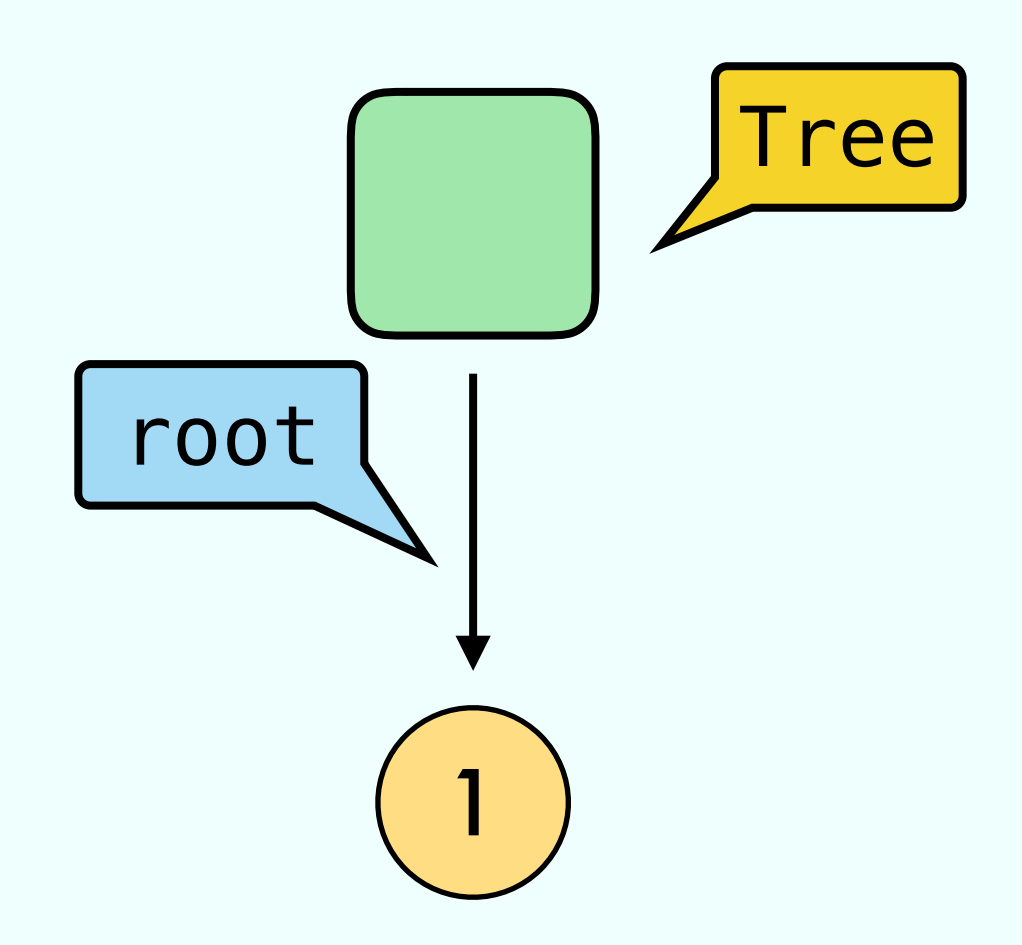

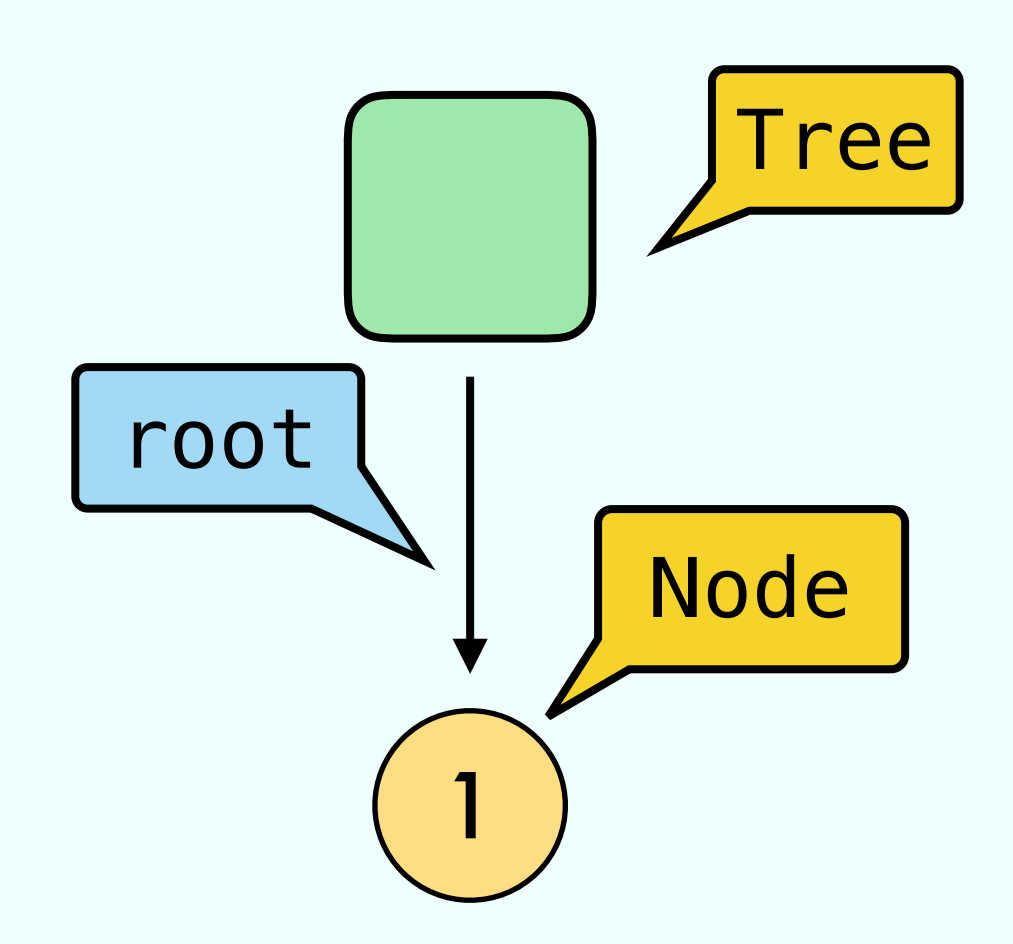

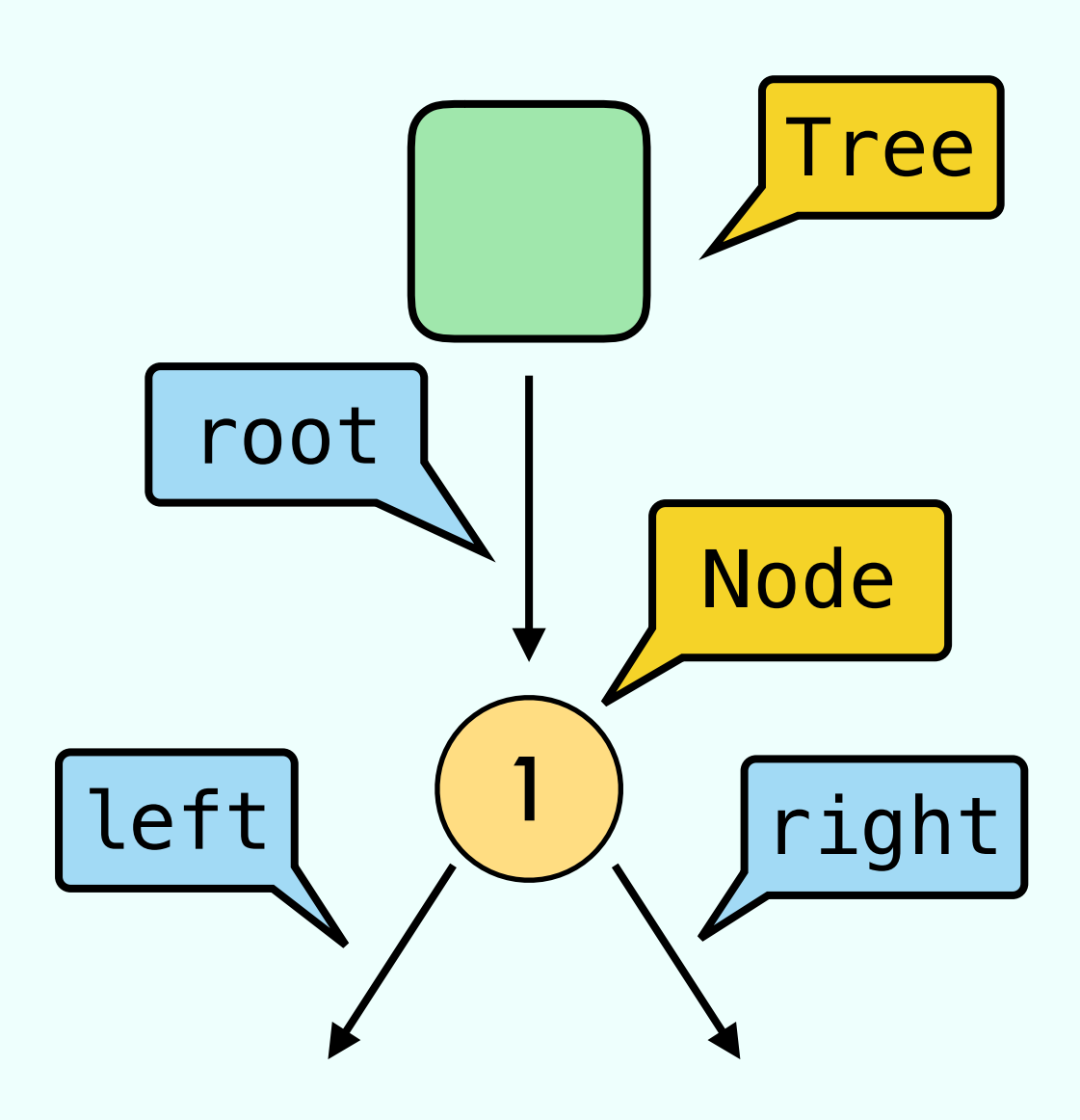

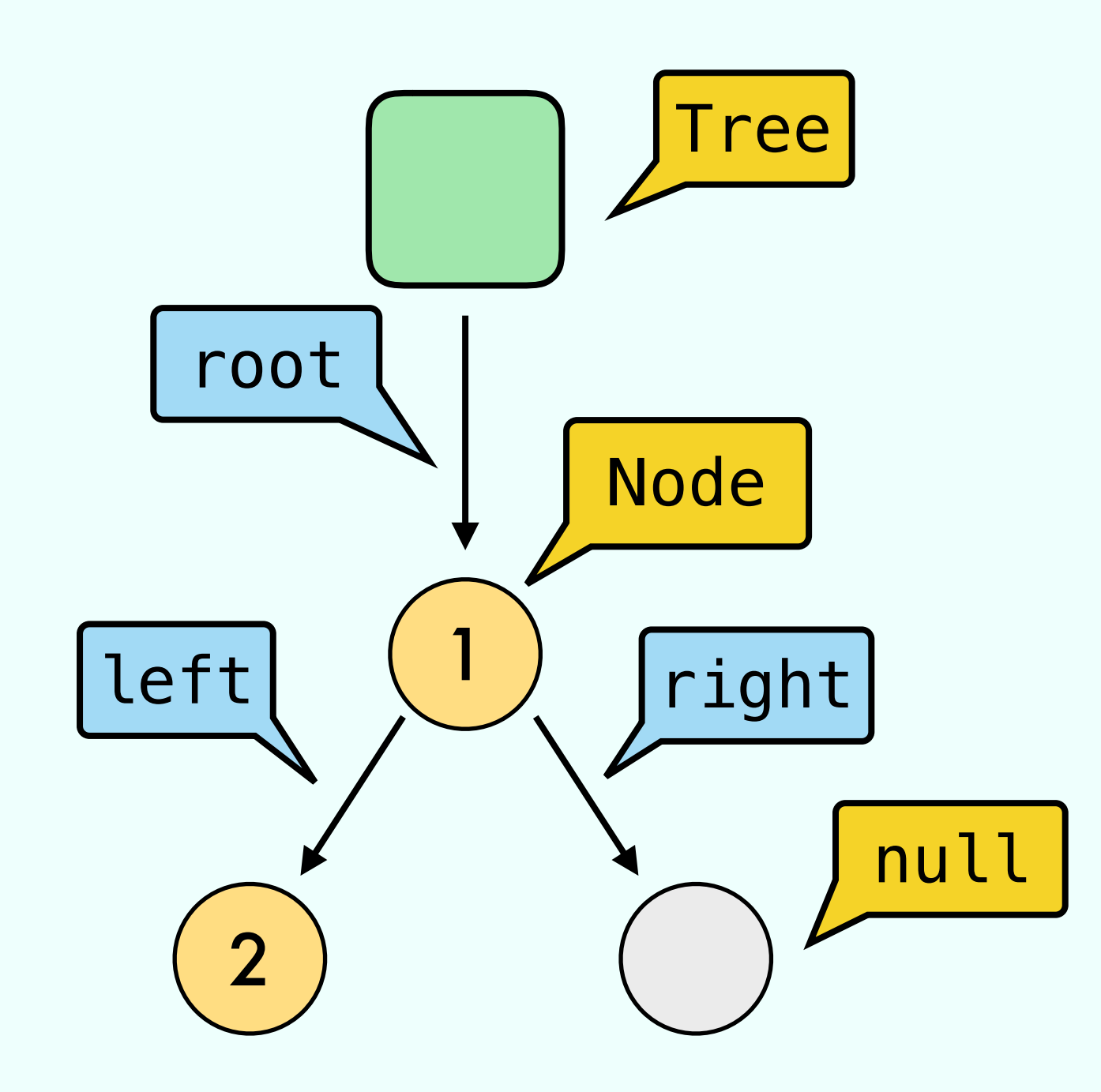

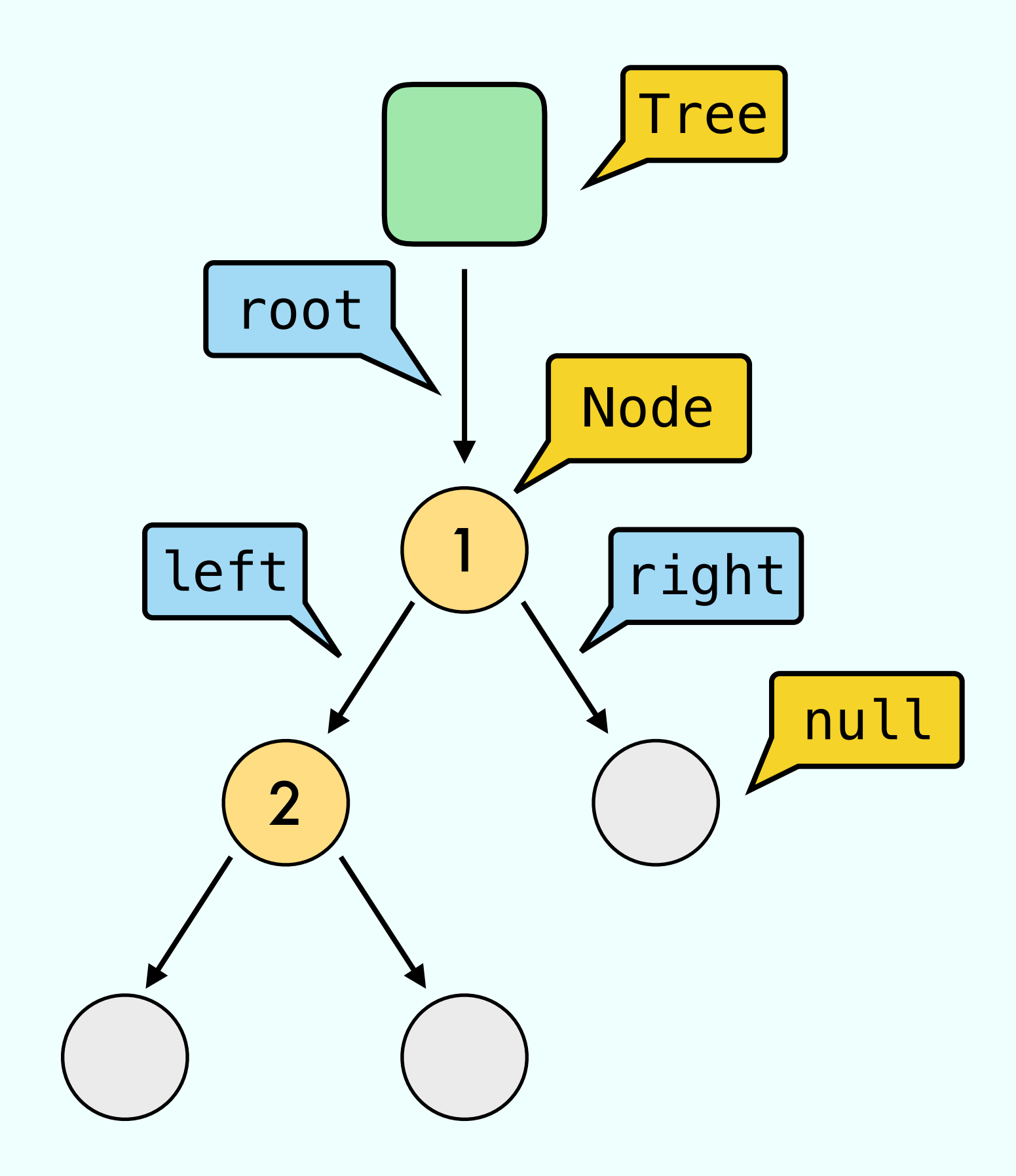

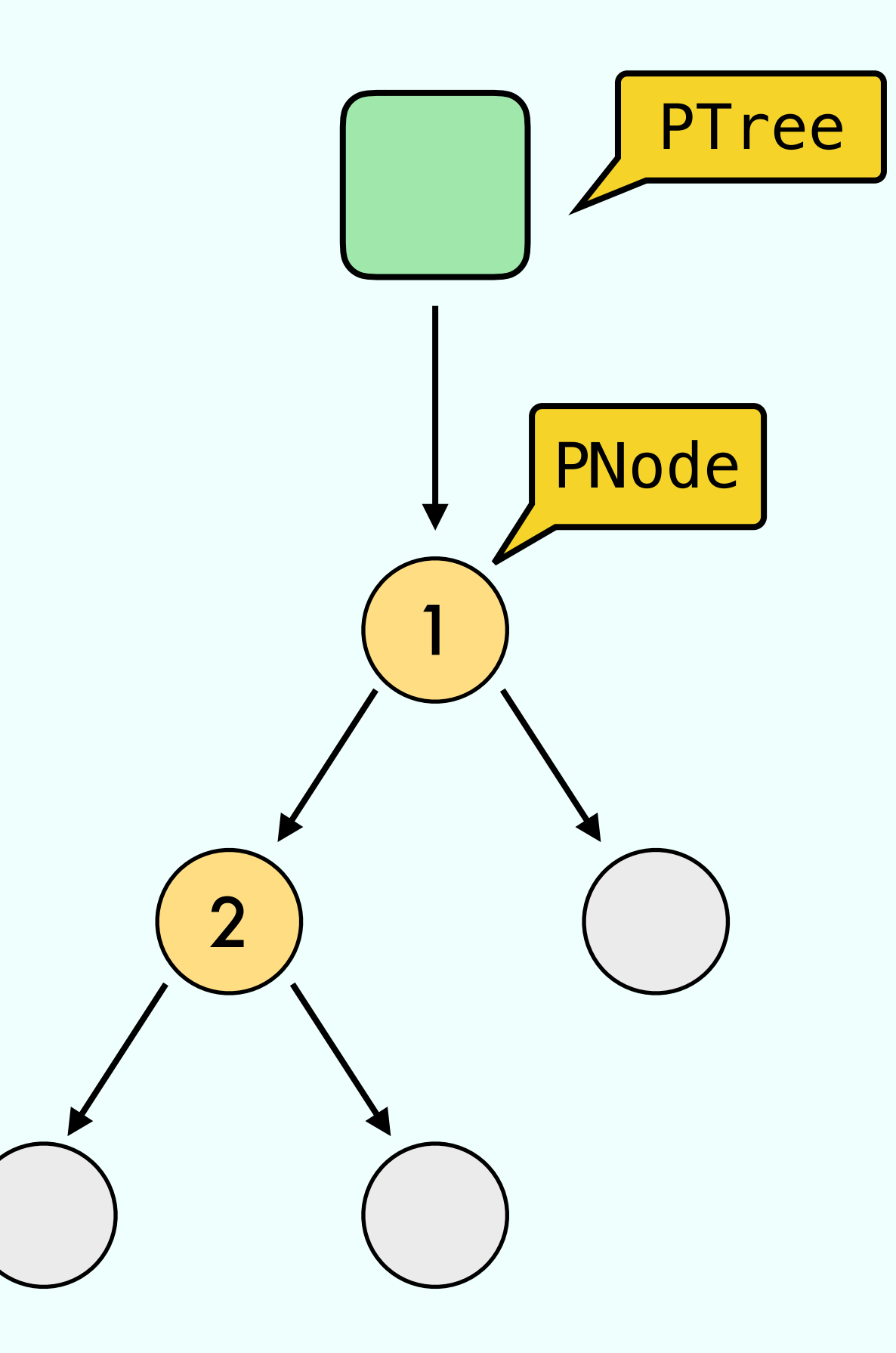

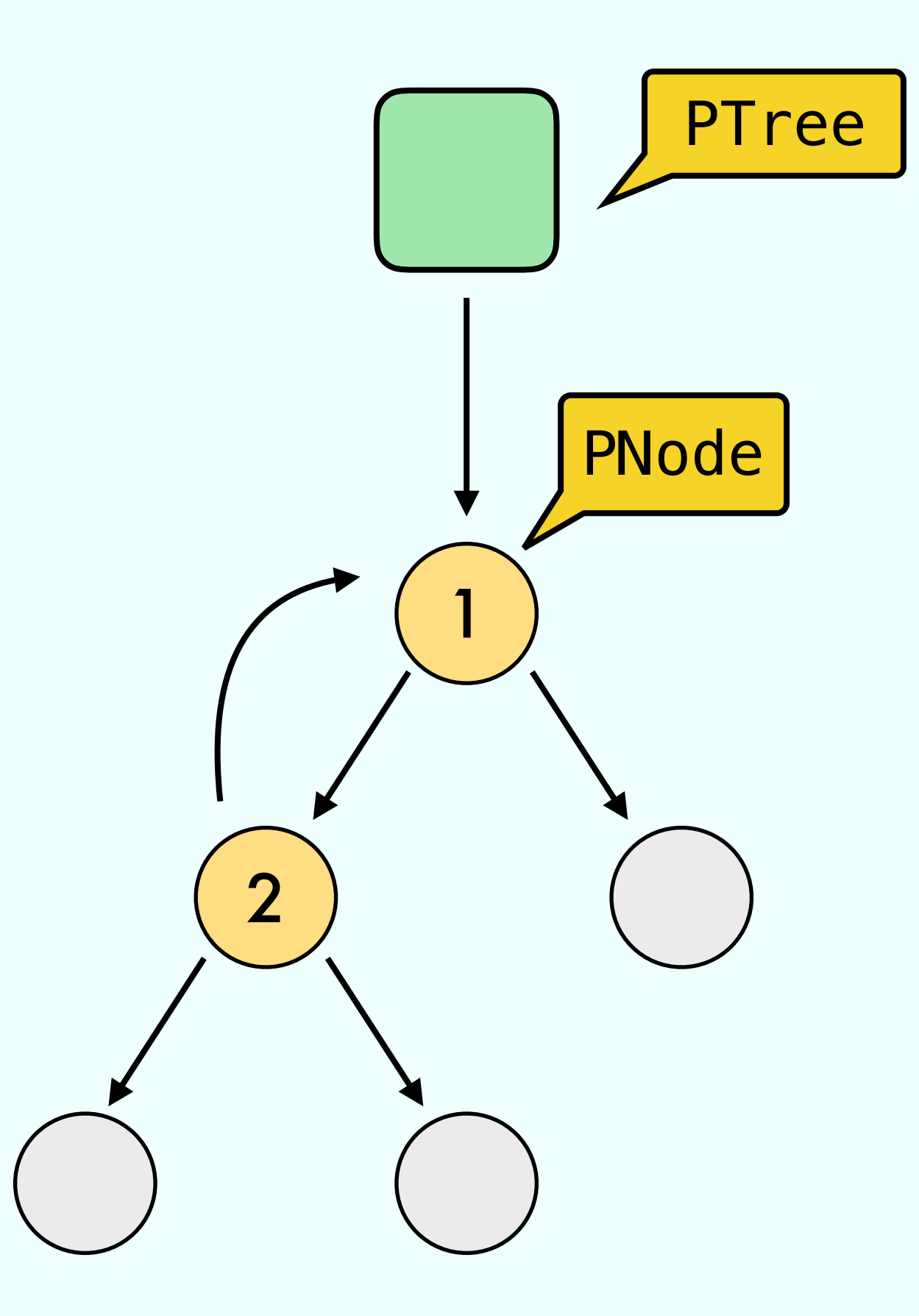

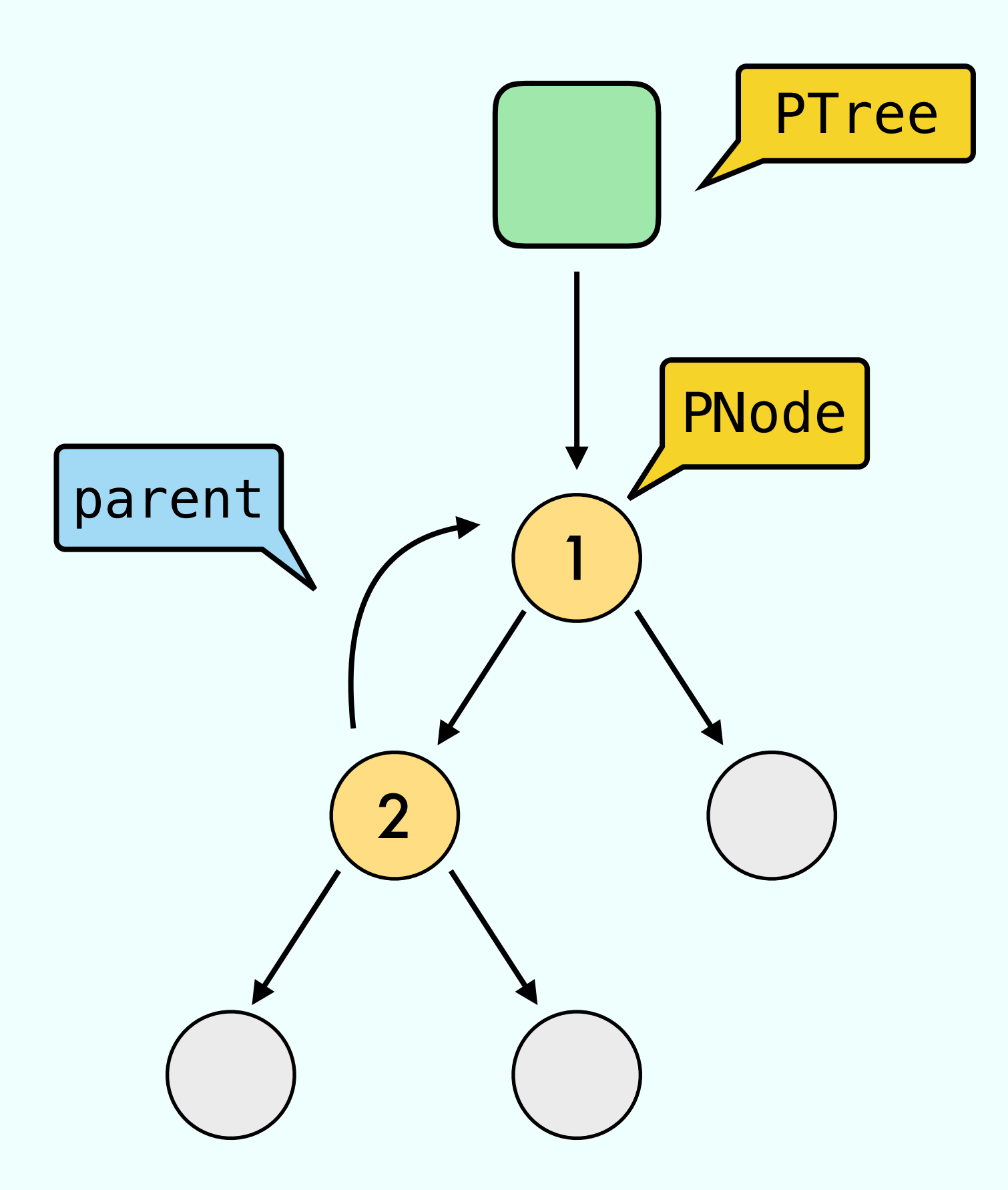

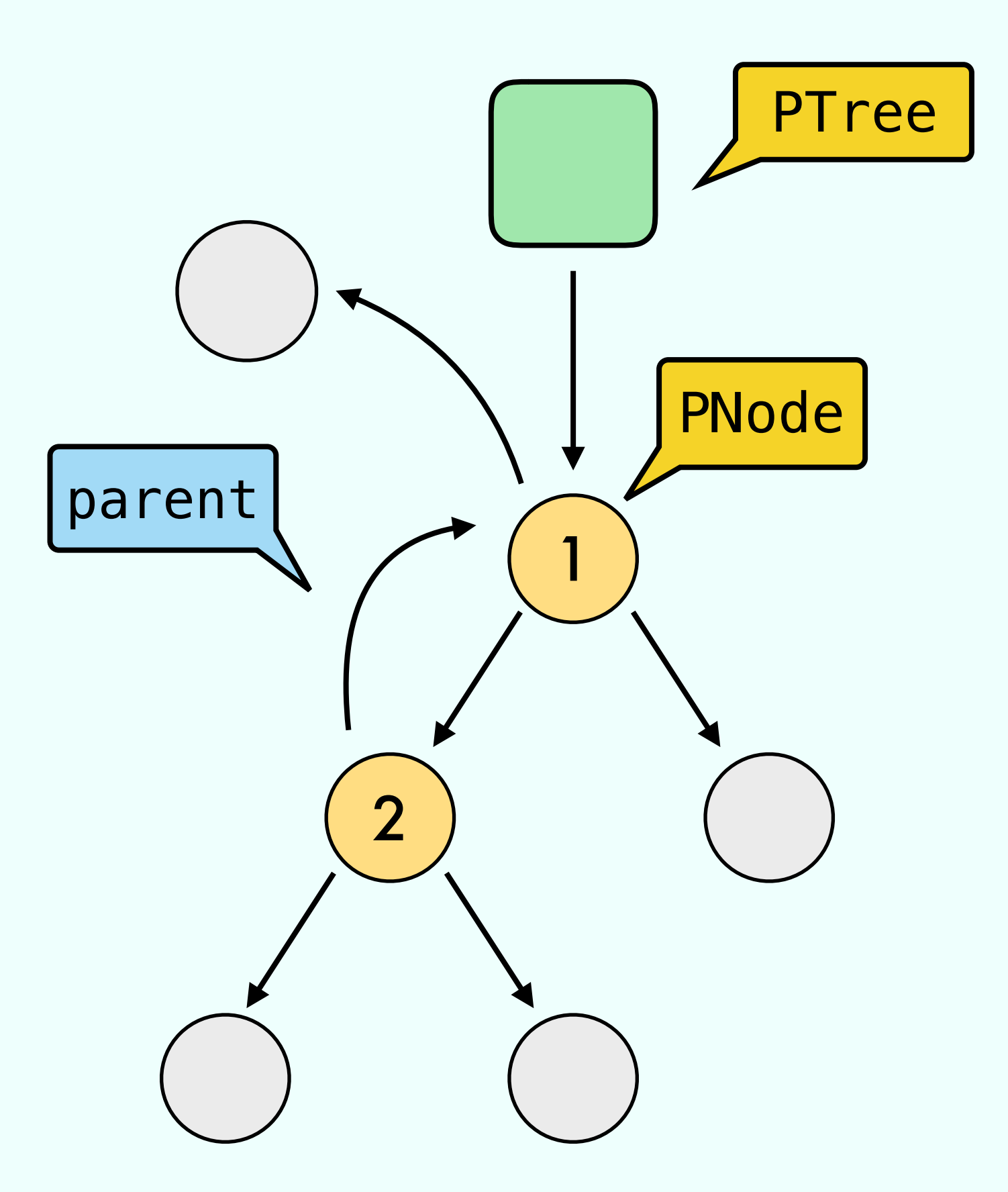

Analyze the time complexity

// A : Dynamic Array // PQ : Priority Queue, |PQ| = N3 for(int  $i = 0; i < N; i++)$ A.add(0 , PQ.deleteMin())

in terms of N

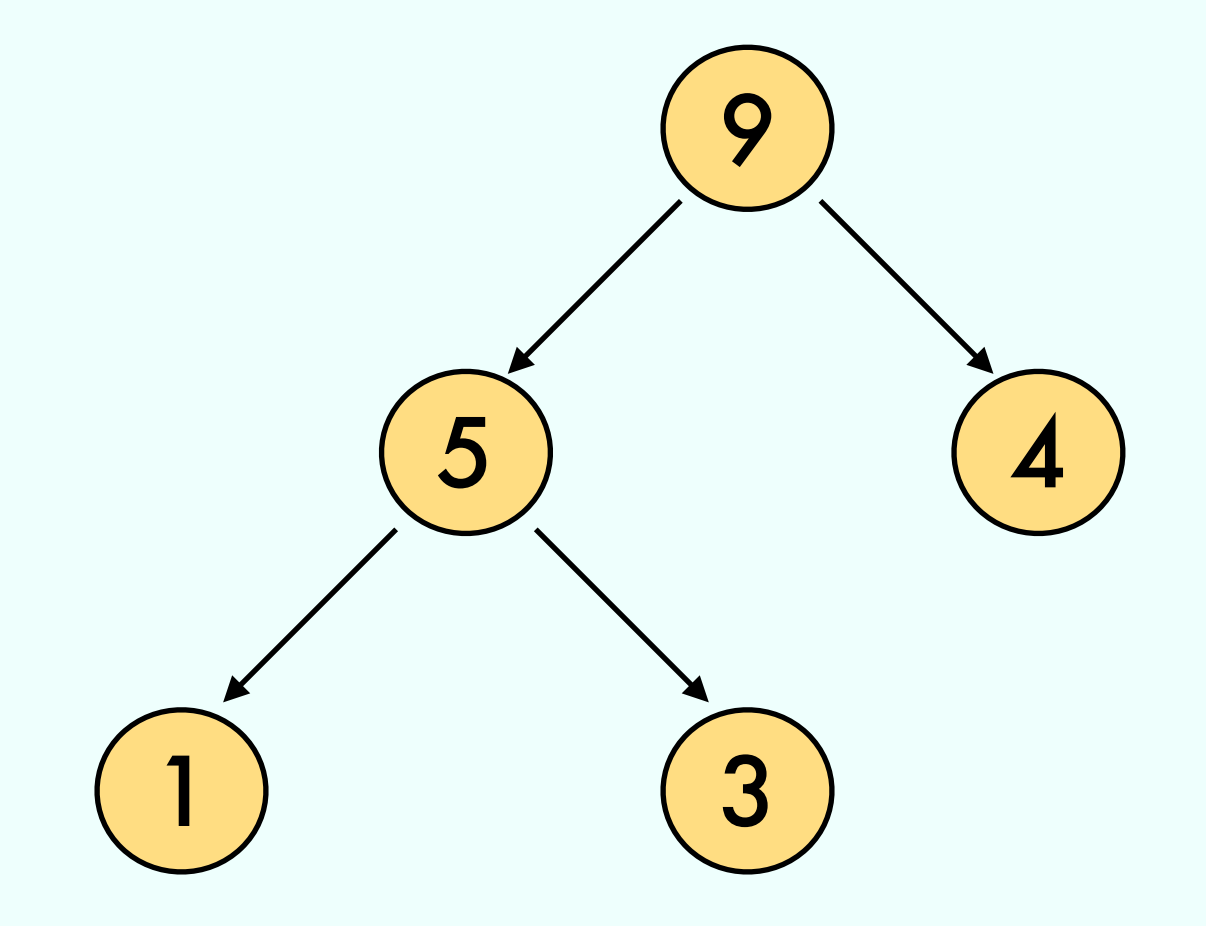

**Order Property** 

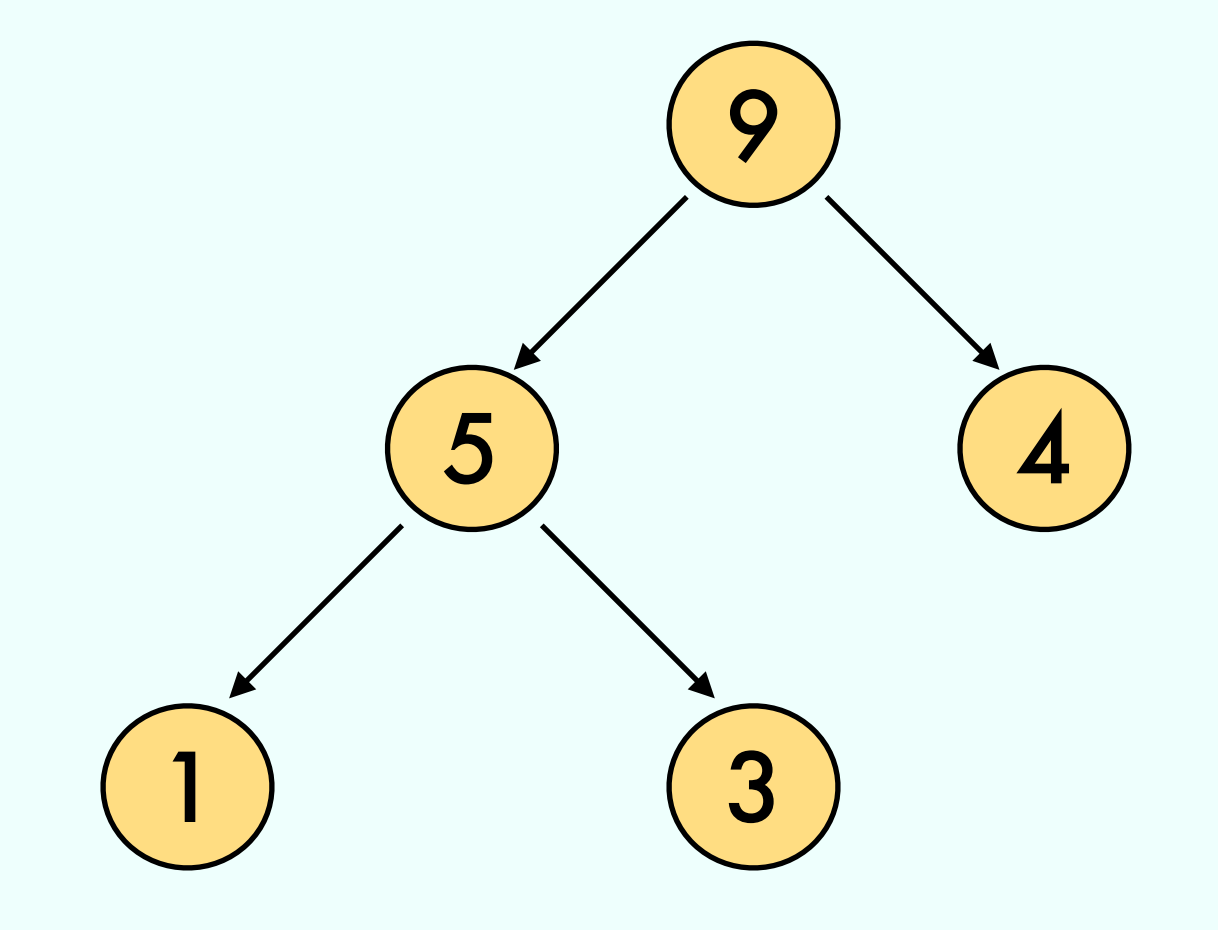

**Order Property** 

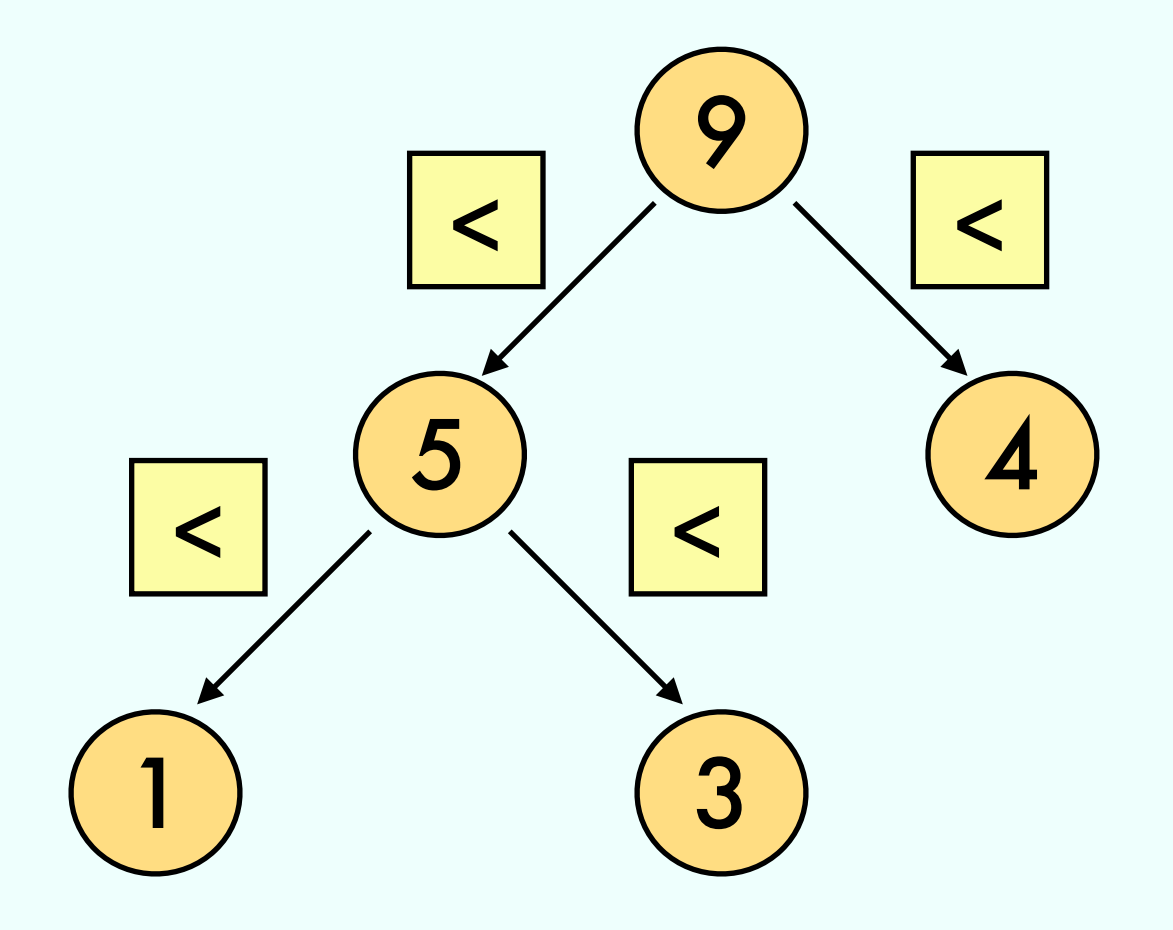

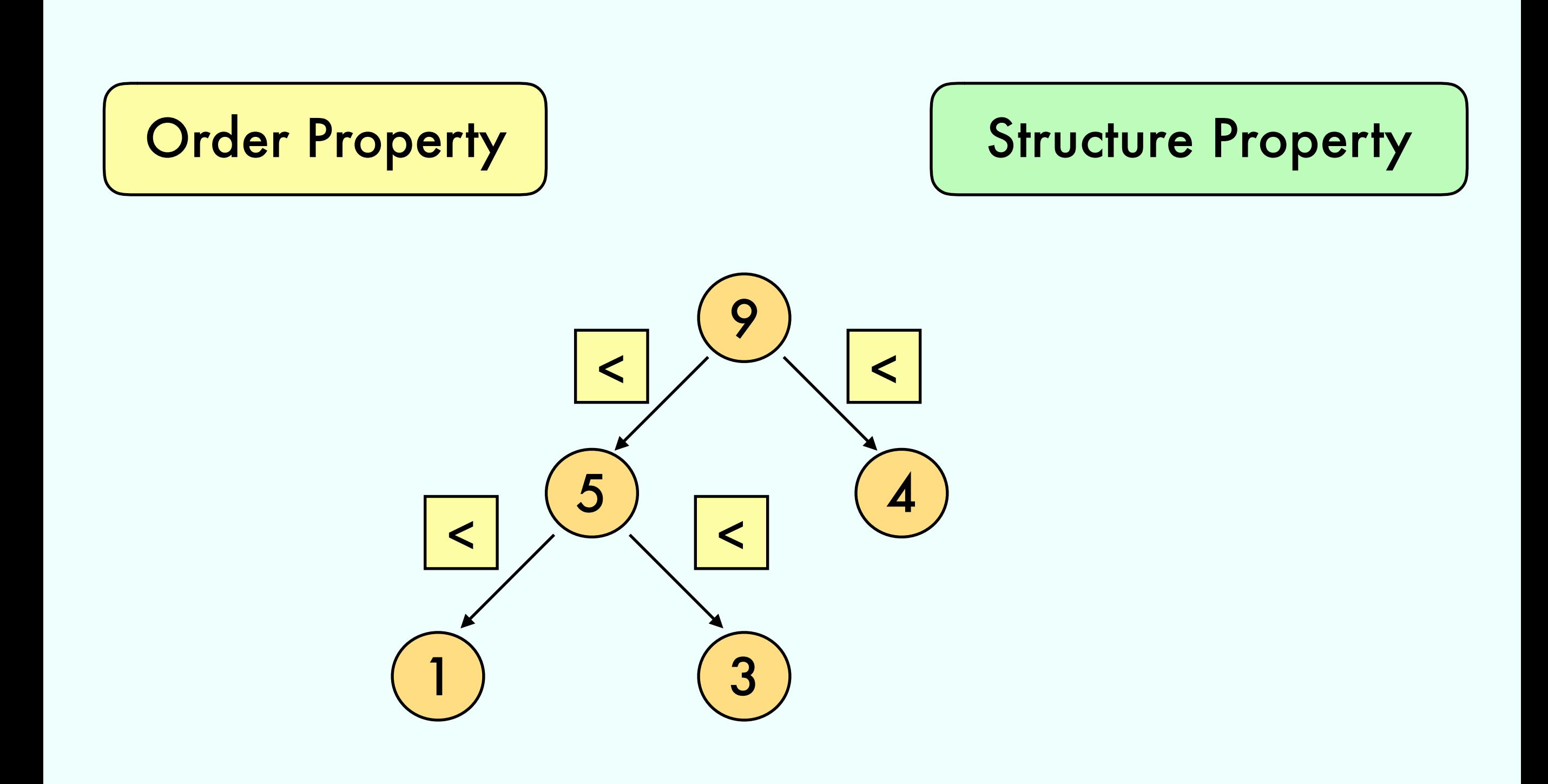

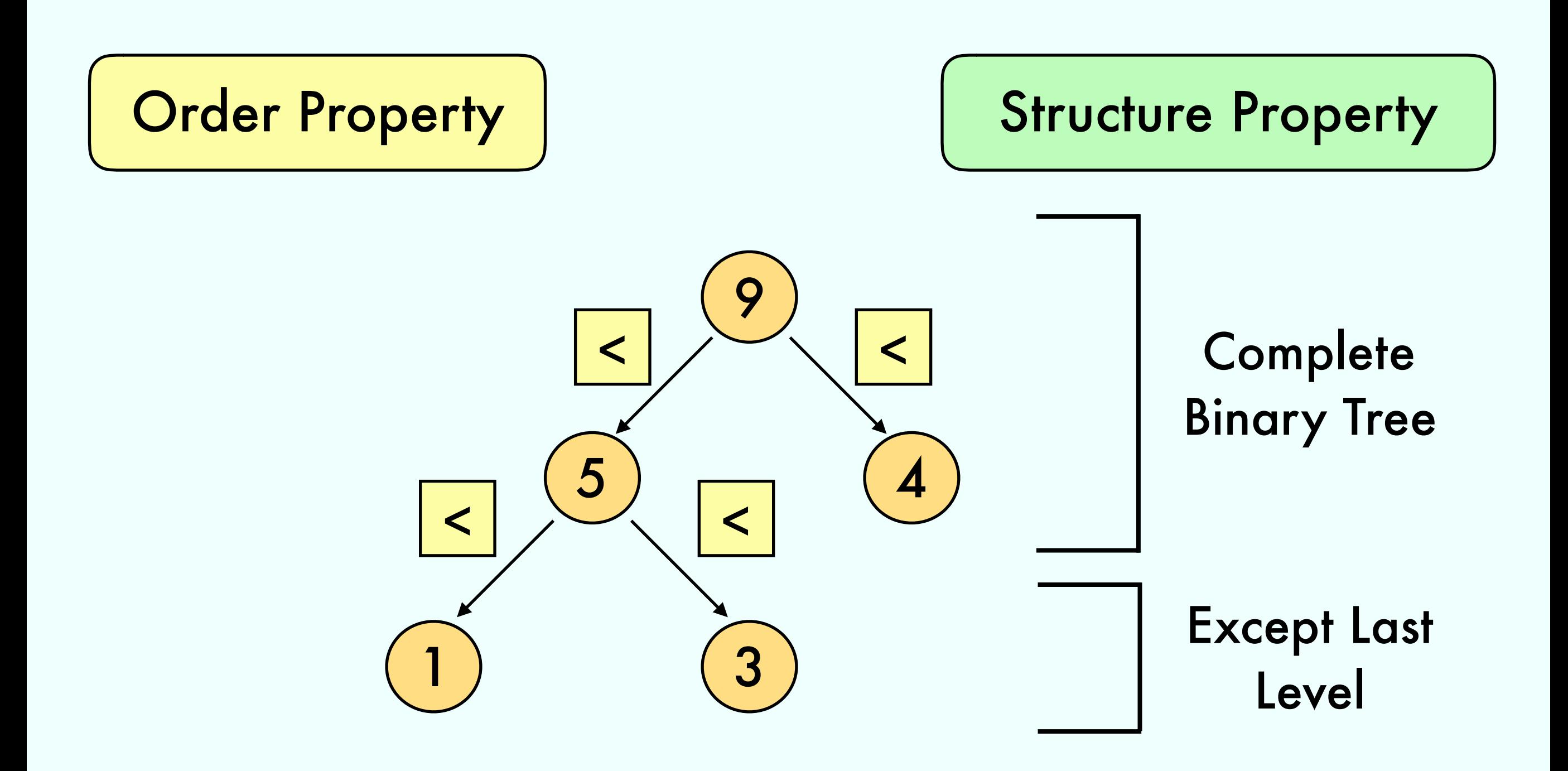

#### Draw the heap after each operation

#### Draw the heap after each operation

for i in [10,12,1,14,6,5,…] 1. PQ.insert(i)

#### Draw the heap after each operation

for i in [10,12,1,14,6,5,…] 1. PQ.insert(i)

2.  $|PQ = \text{buildHeap}([10, 12, 1, 14, 6, ...])|$ 

#### Draw the heap after each operation

1. 
$$
\begin{bmatrix} \text{for } i \text{ in } [10, 12, 1, 14, 6, 5, \ldots] \\ \text{PQ.insort}(i) \end{bmatrix}
$$

2.  $|PQ = \text{buildHeap}([10, 12, 1, 14, 6, ...])|$ 

3. PQ.deleteMin()

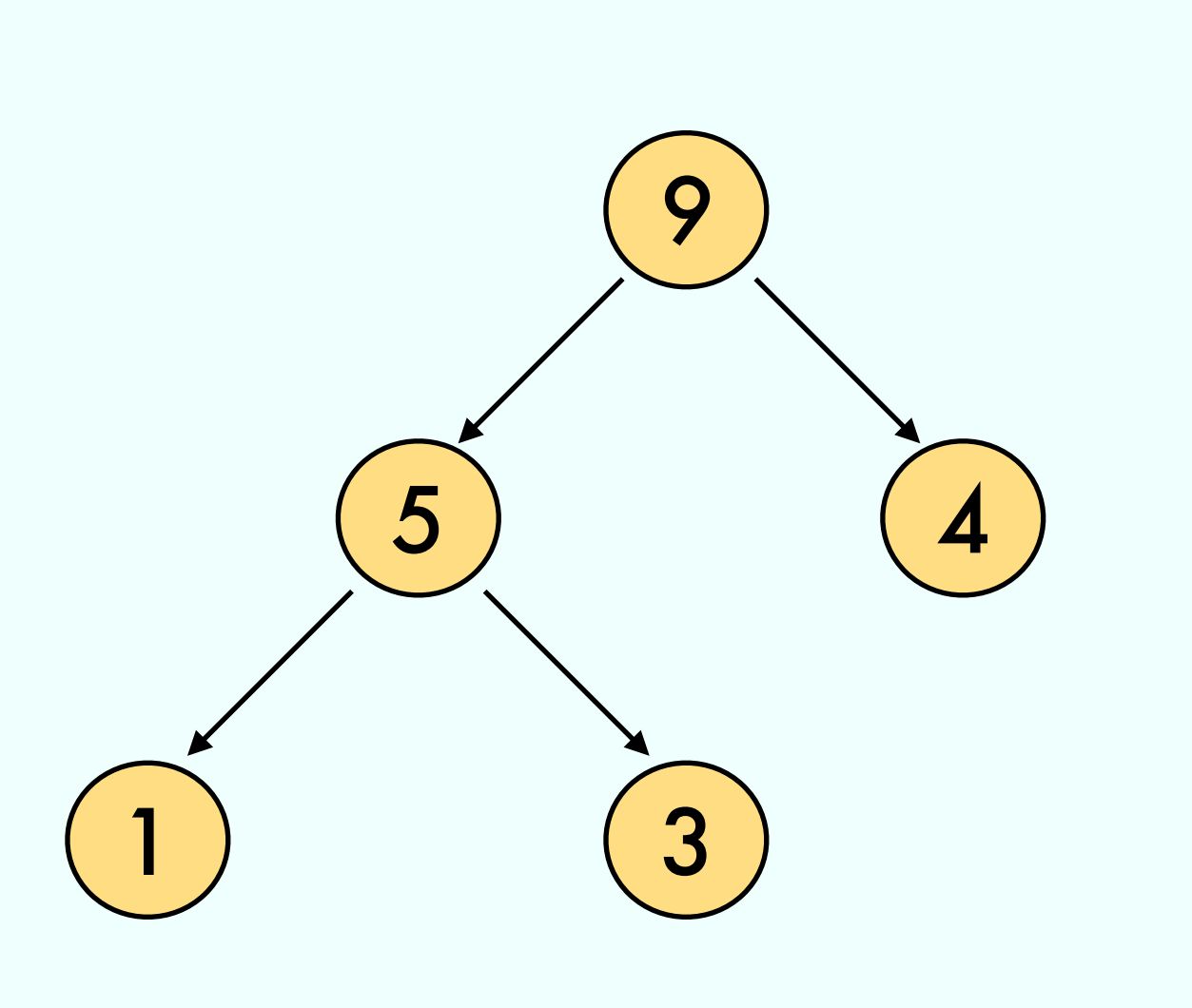

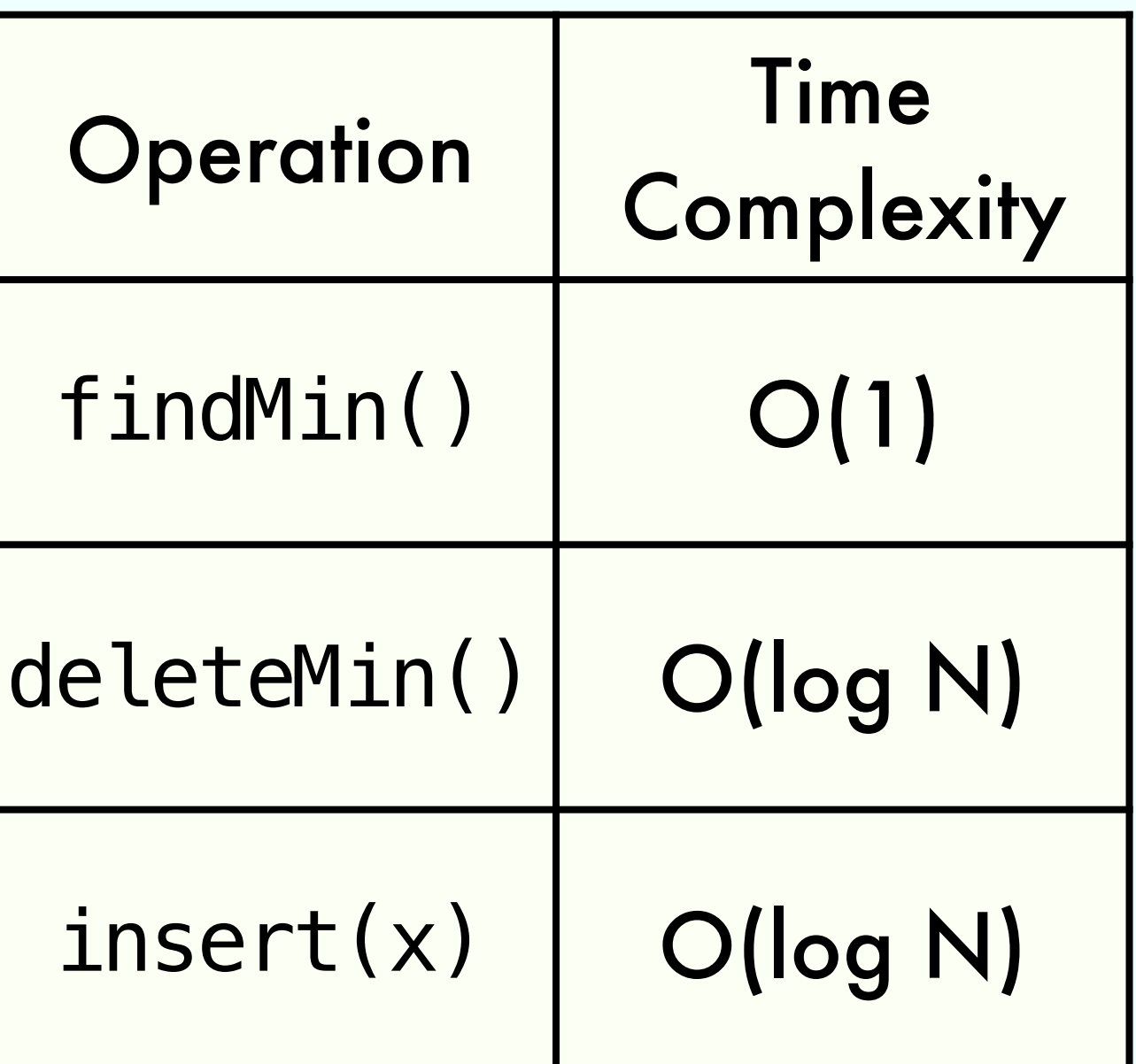

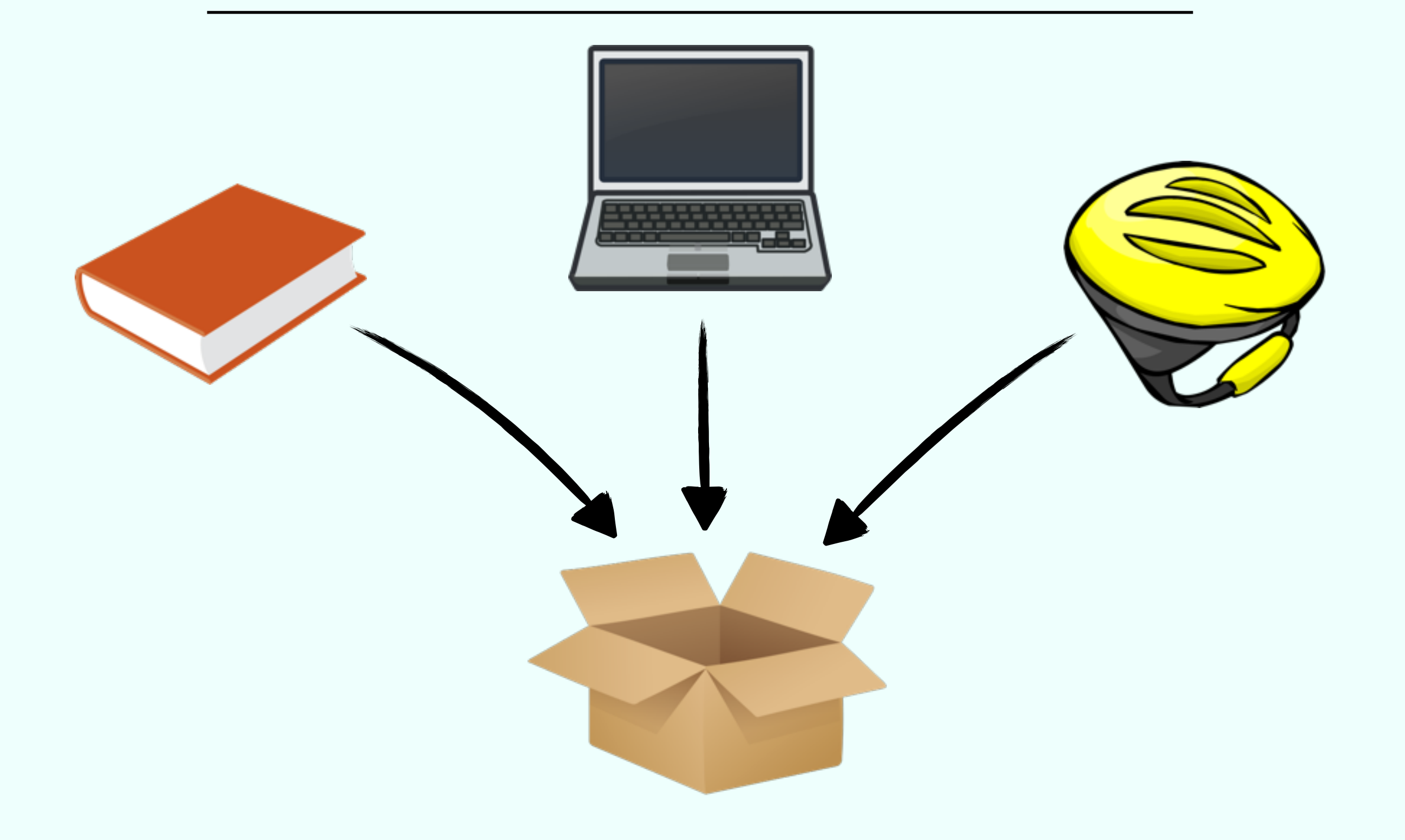

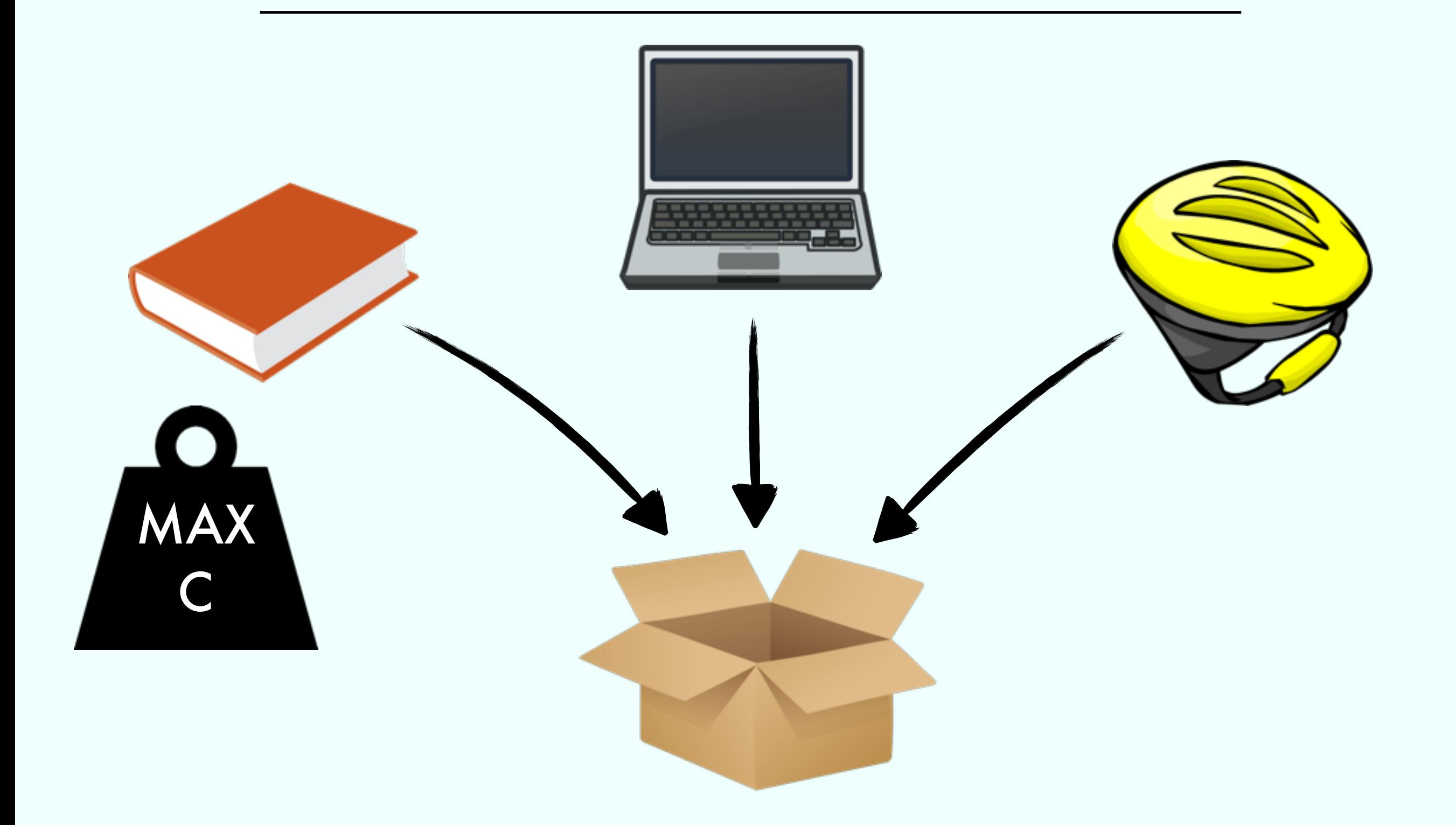

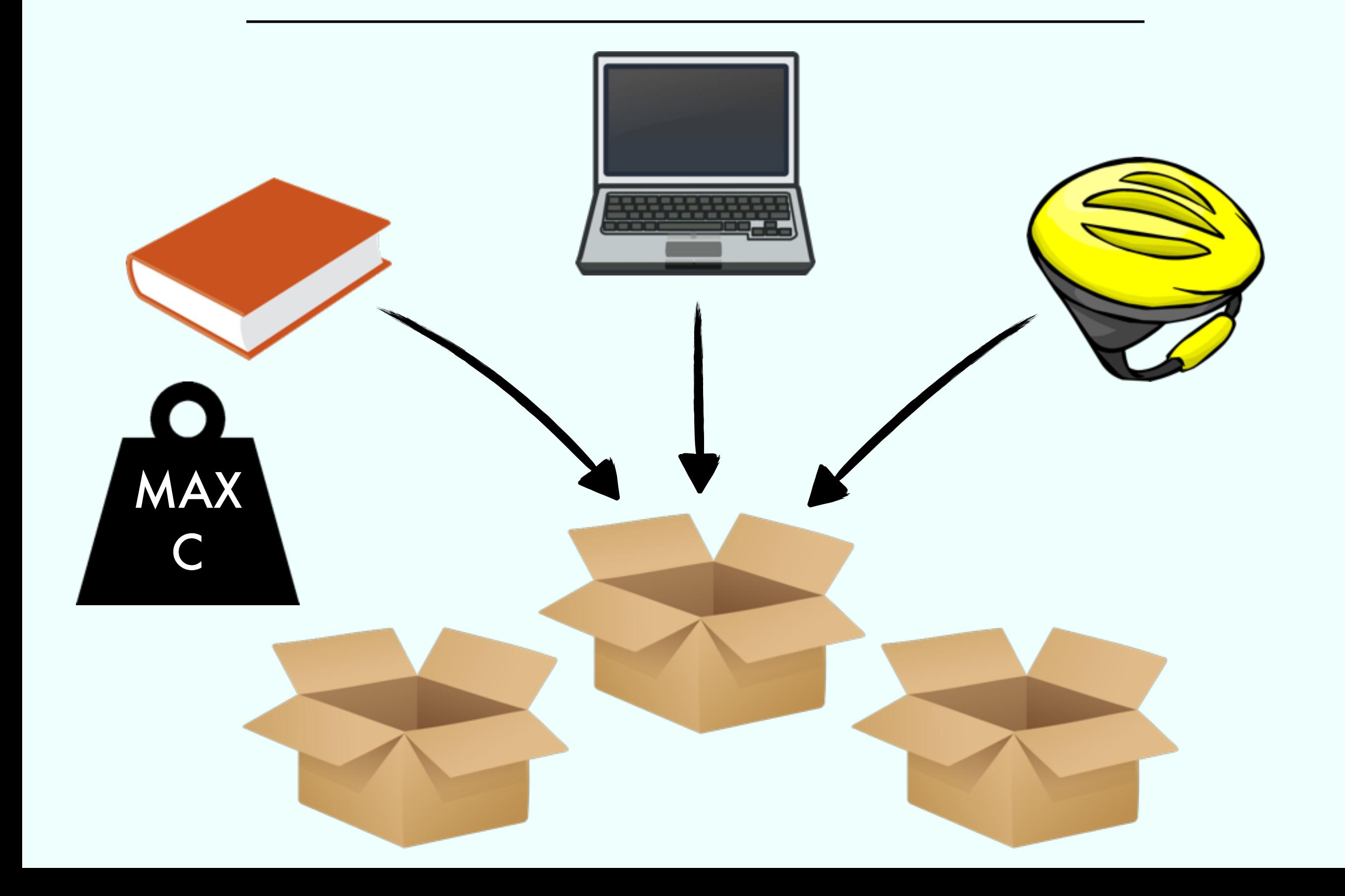

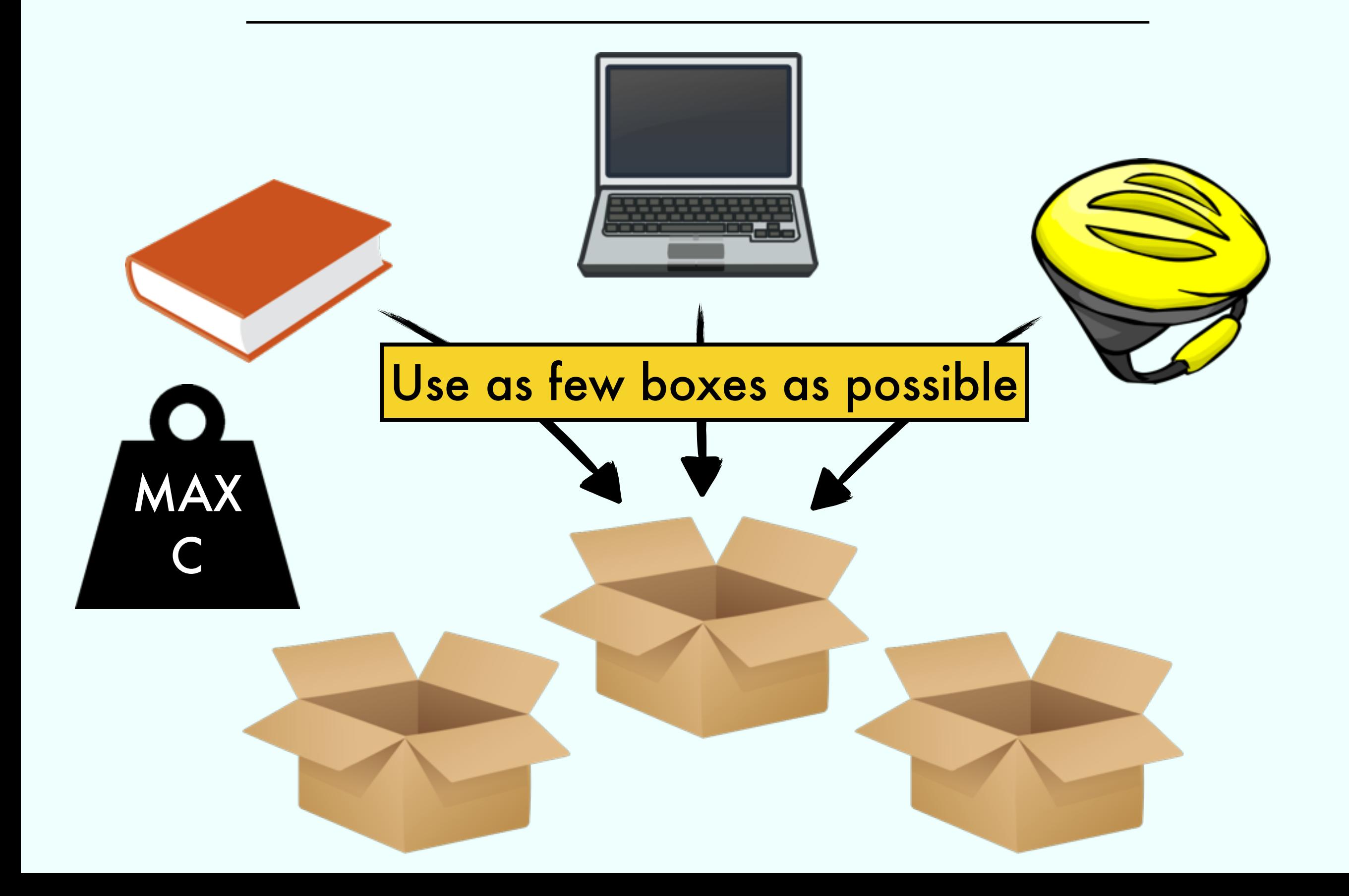

#### int pack (double C, double[] W)

- Use as few boxes as possible
- Put each weight in the box with most room for it

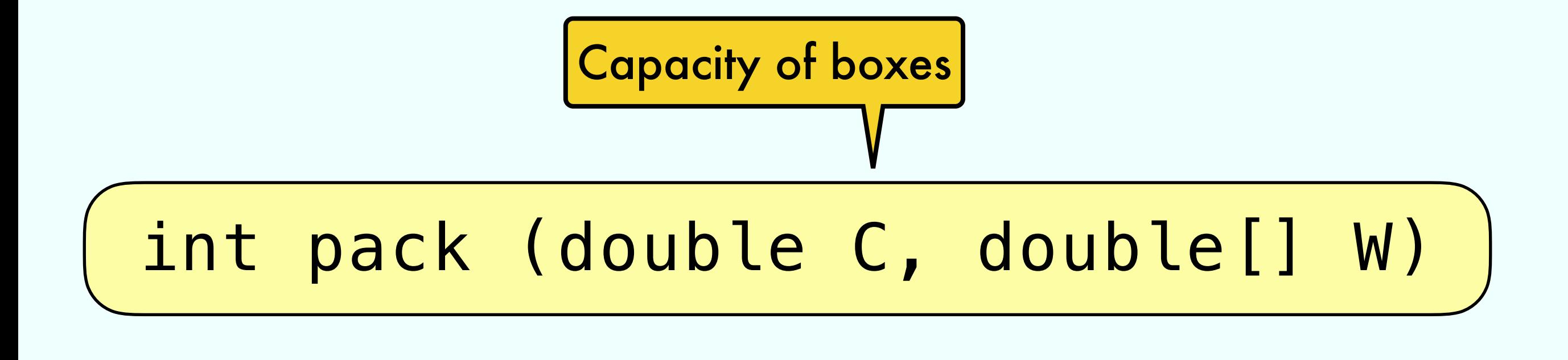

- Use as few boxes as possible
- Put each weight in the box with most room for it

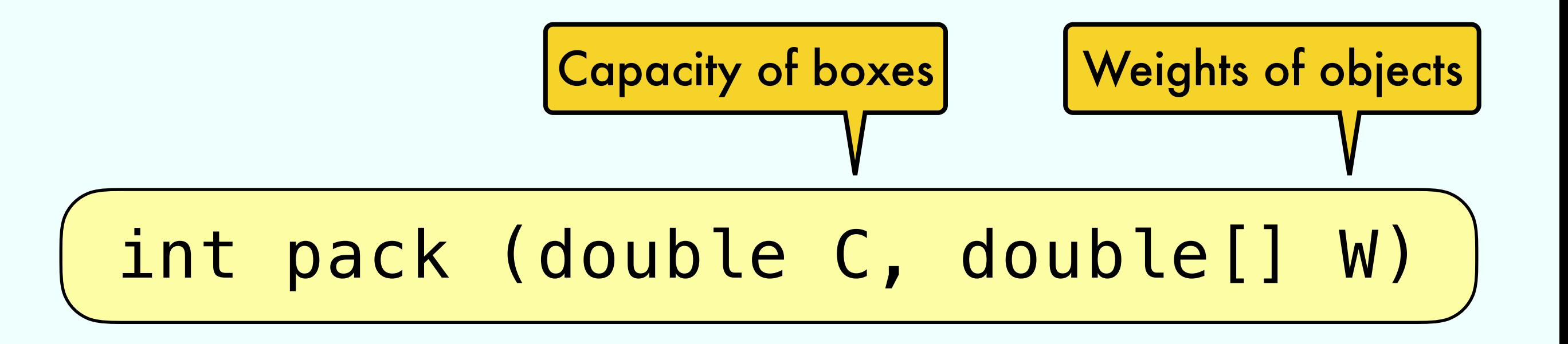

- Use as few boxes as possible
- Put each weight in the box with most room for it